## INFO-664-01 Programming For Cultural Heritage

Intro to Python: Python Basics

# Agenda

- About Python
- How do I Python
- Grammer
- Hello World
- Variables
- Control Structures
- Functions and Methods
- Modules
- Challenge

# Python

- High level scripting language.
- Feed the interpreter a script and it executes synchronously.
- Is object oriented, but there are multiple ways to do the same thing.
- The script files normally have the file extension *.py*

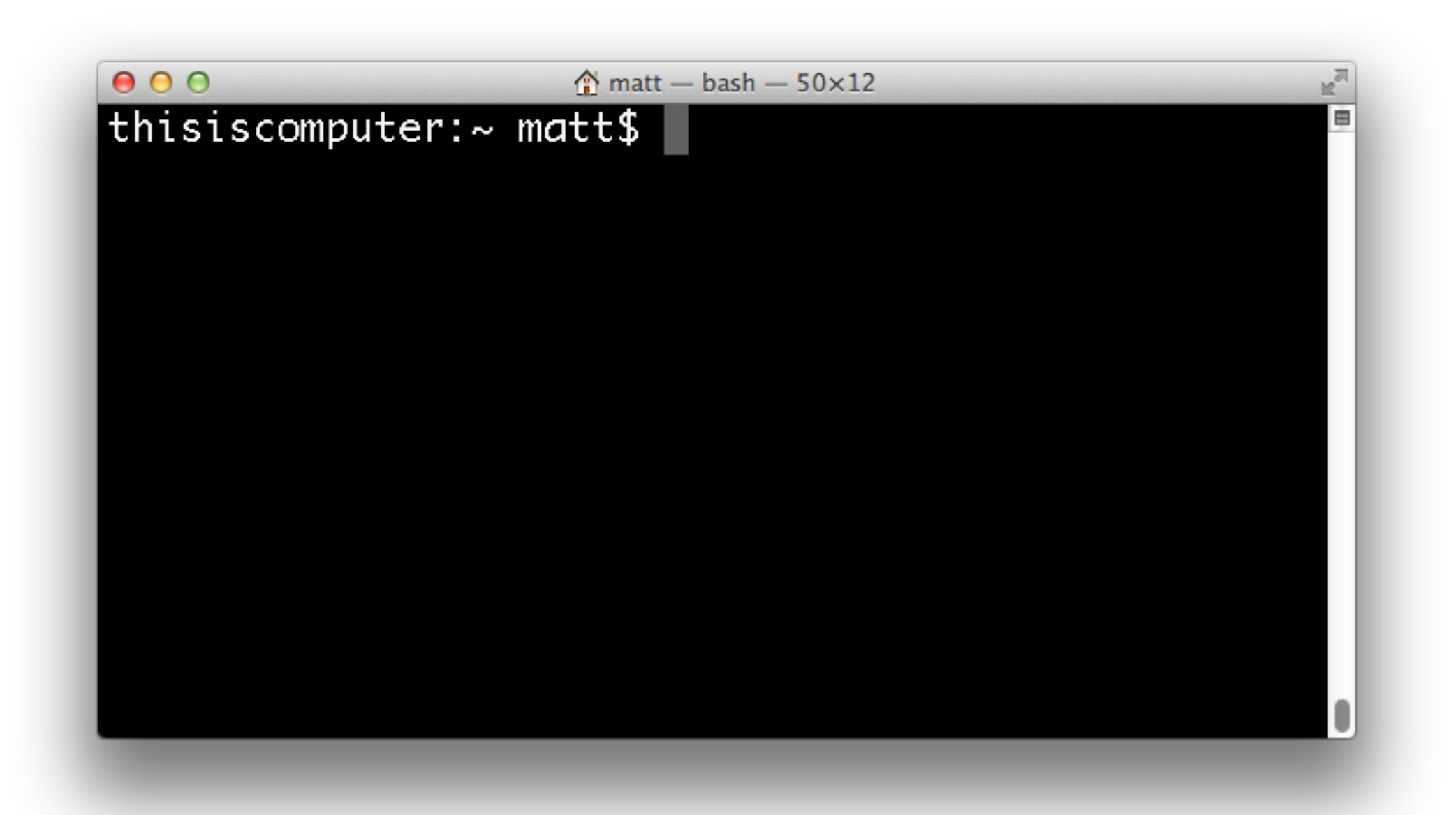

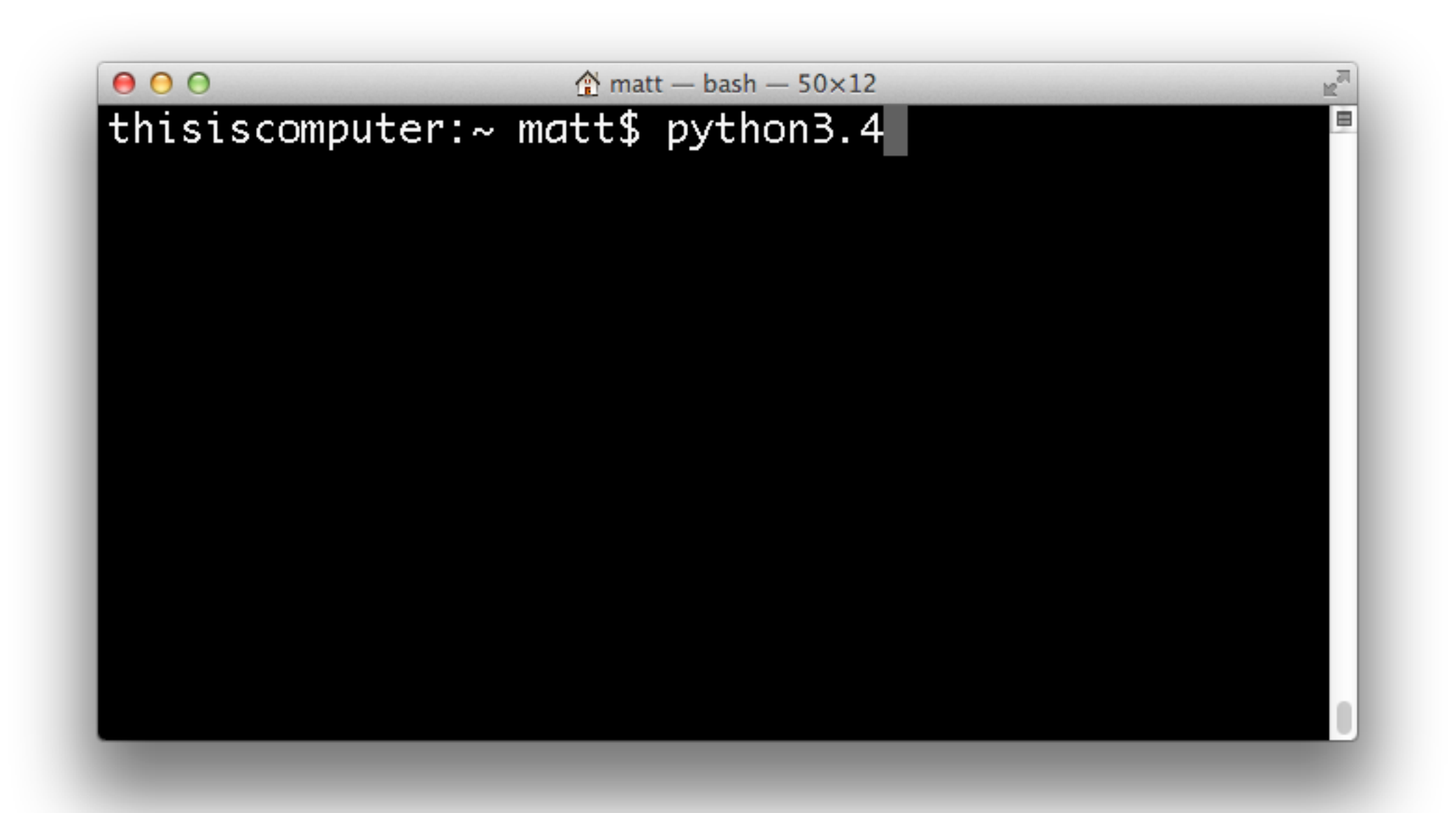

```
000\text{m} matt - Python - 50×12
thisiscomputer:~ matt$ python3.4
Python 3.4.1 (v3.4.1: c0e311e010fc, May 18 2014, 00
:54:21)[GCC 4.2.1 (Apple Inc. build 5666) (dot 3)] on dar
win
Type "help", "copyright", "credits" or "license" f
or more information.
\gg
```

```
000\text{m} matt - Python - 50×12
thisiscomputer:~ matt$ python3.4
Python 3.4.1 (v3.4.1: c0e311e010fc, May 18 2014, 00
:54:21)[GCC 4.2.1 (Apple Inc. build 5666) (dot 3)] on dar
win
Type "help", "copyright", "credits" or "license" f
or more information.
\gg print("hello!")
```
• Interactive Mode (control+D to exit)

```
000\textcircled{r} matt - Python - 50×12
thisiscomputer:~ matt$ python3.4
Python 3.4.1 (v3.4.1: c0e311e010fc, May 18 2014, 00
:54:21)[GCC 4.2.1 (Apple Inc. build 5666) (dot 3)] on dar
win
Type "help", "copyright", "credits" or "license" f
or more information.
>>> print("hello!")
hello!
>\!\!>\!\!></math>
```
• Interactive Mode (Windows)

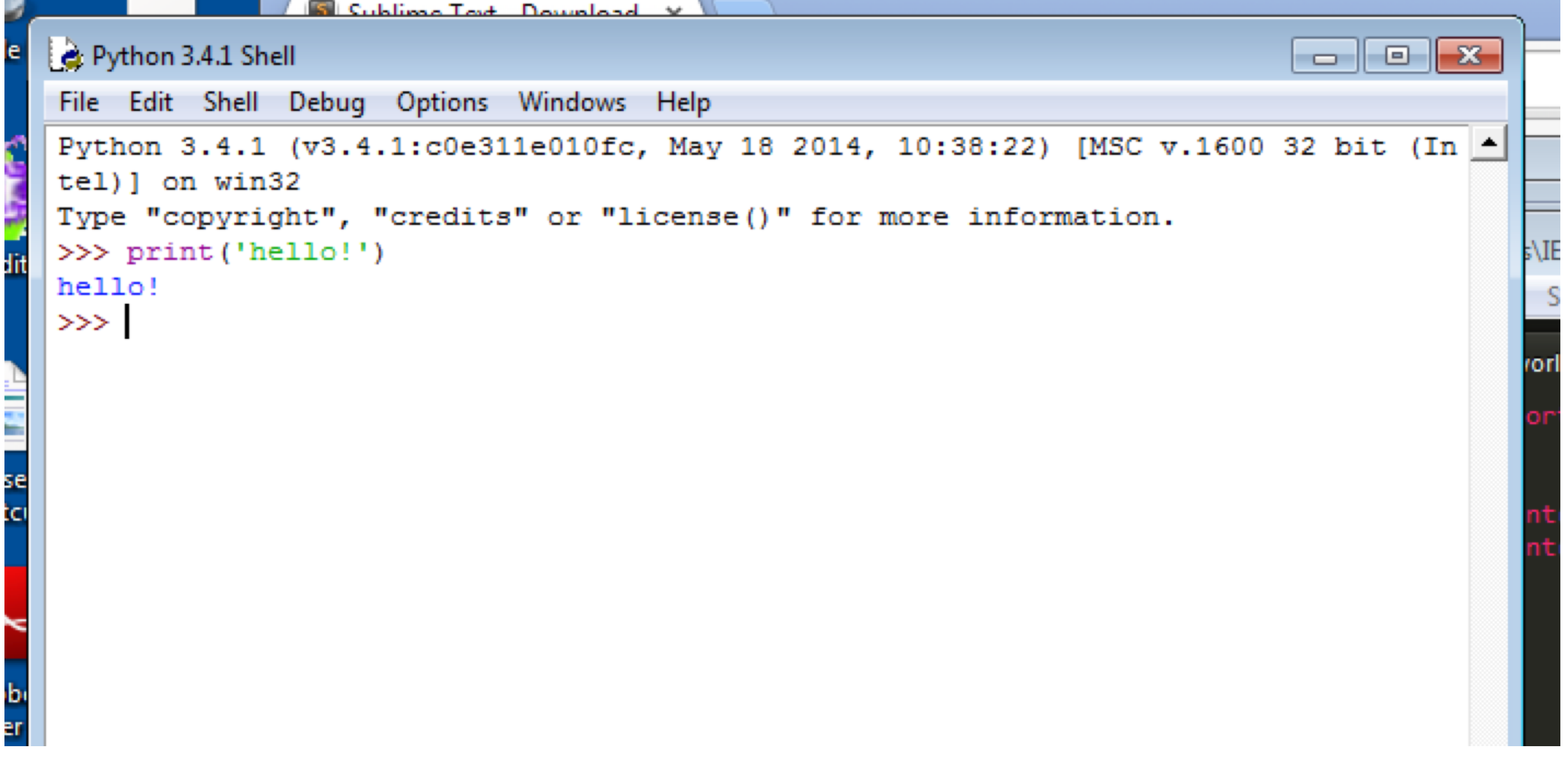

• Script Mode: specify the script to run.

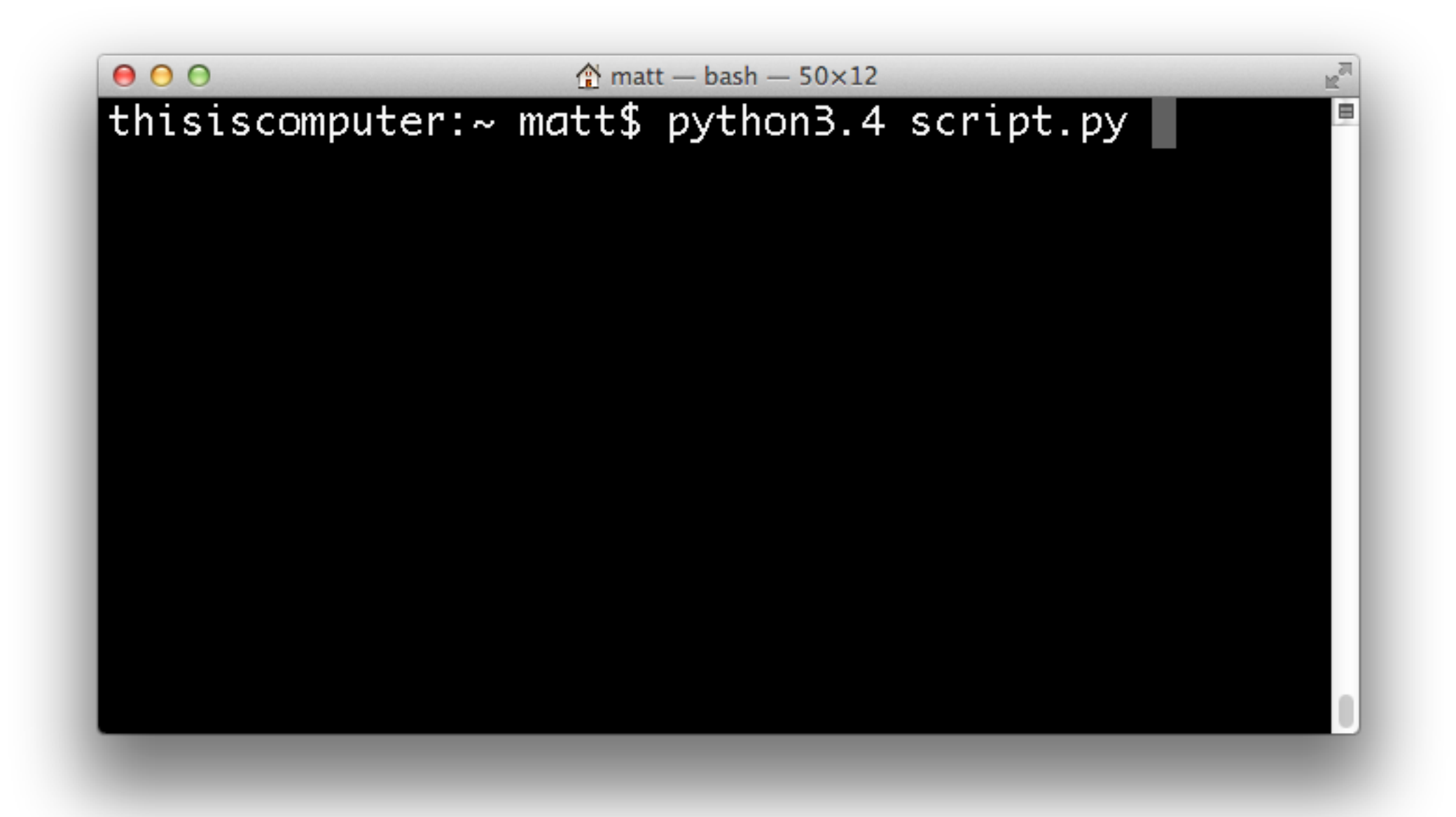

• Script Mode

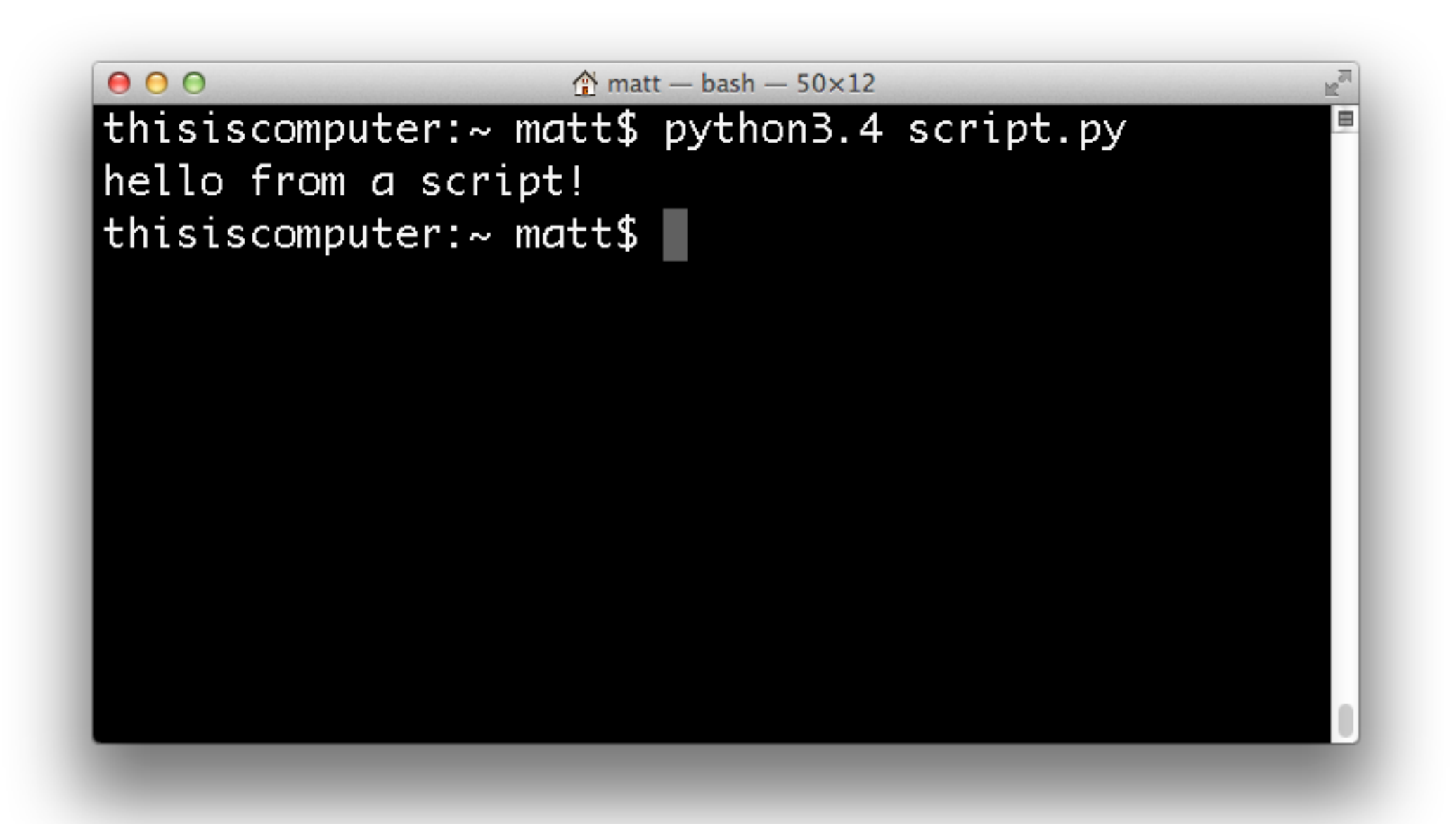

• Script Mode (Windows)

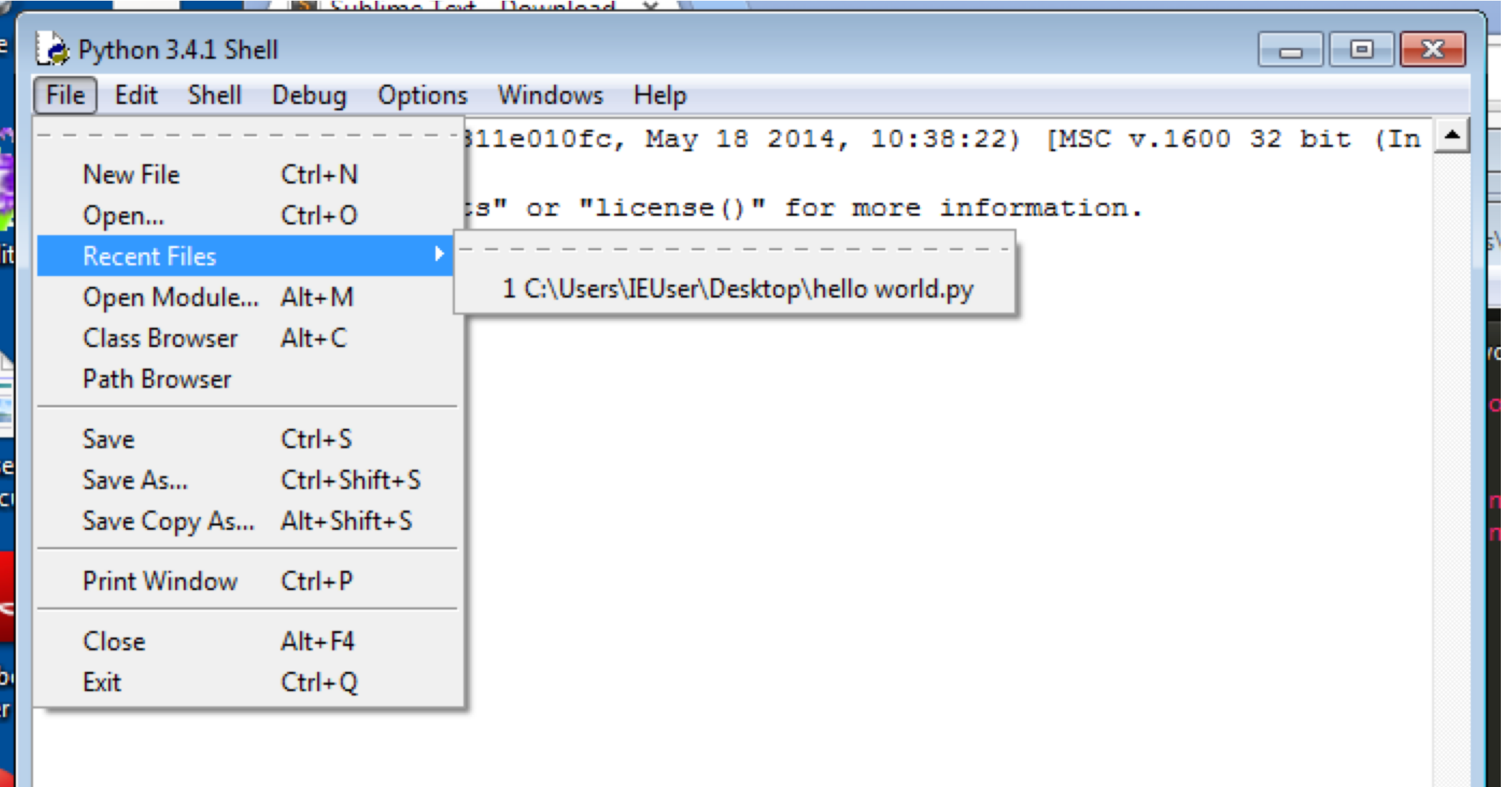

• Script Mode (Windows)

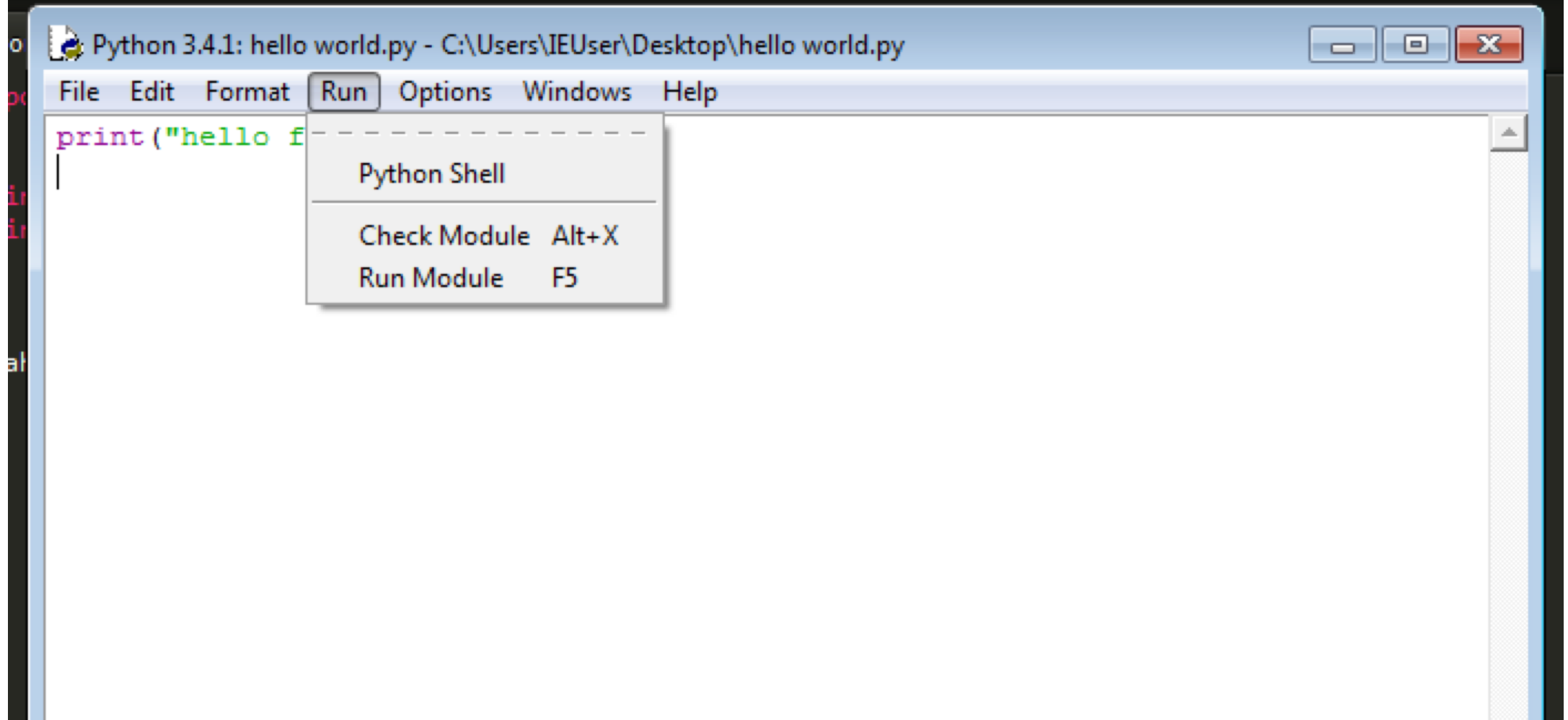

• Script Mode (Windows)

```
Python 3.4.1 Shell
                                                                \Box \Box \mathbf{x}File Edit Shell Debug Options Windows Help
Python 3.4.1 (v3.4.1:c0e311e010fc, May 18 2014, 10:38:22) [MSC v.1600 32 bit (In |
tel) ] on win32
Type "copyright", "credits" or "license()" for more information.
_______________________
>>hello from a script!
>>>
```
## Grammer

• Python relies on indentation and colons to control the flow of the script. Whitespace is important.

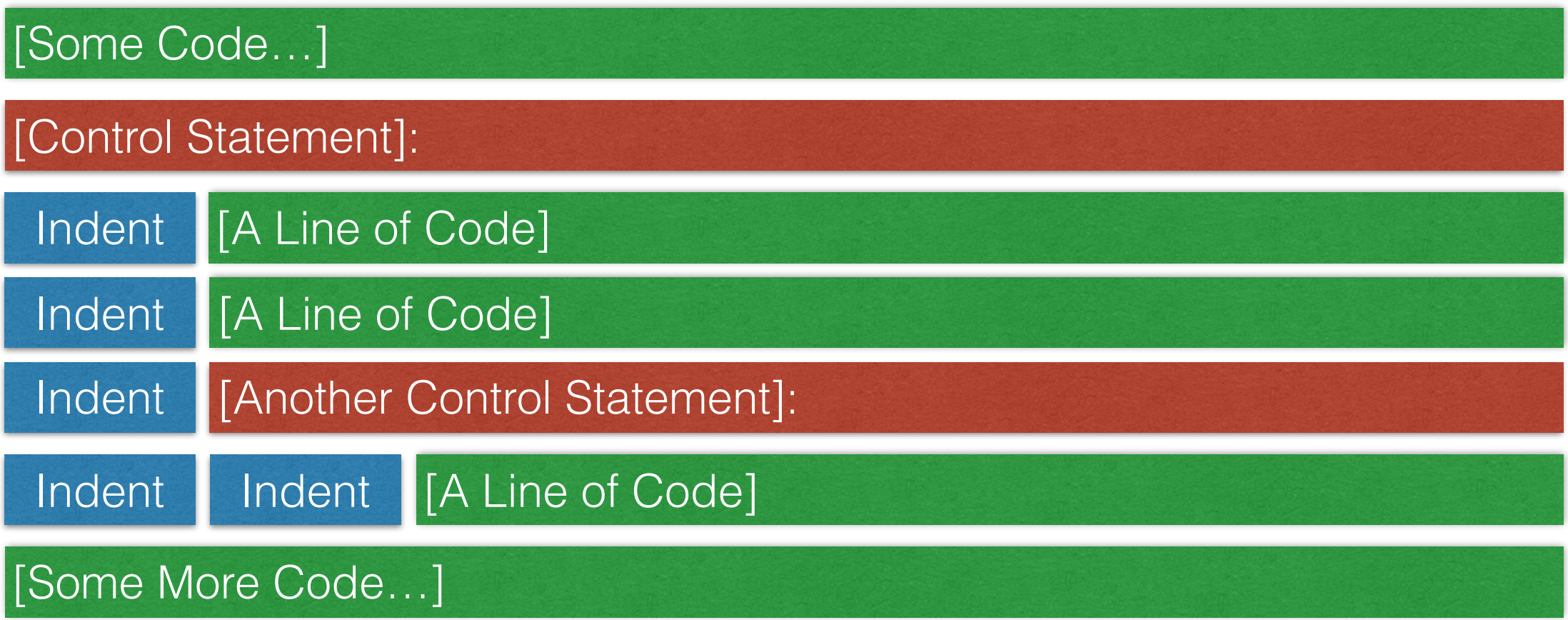

## Grammer

• Add comments using #

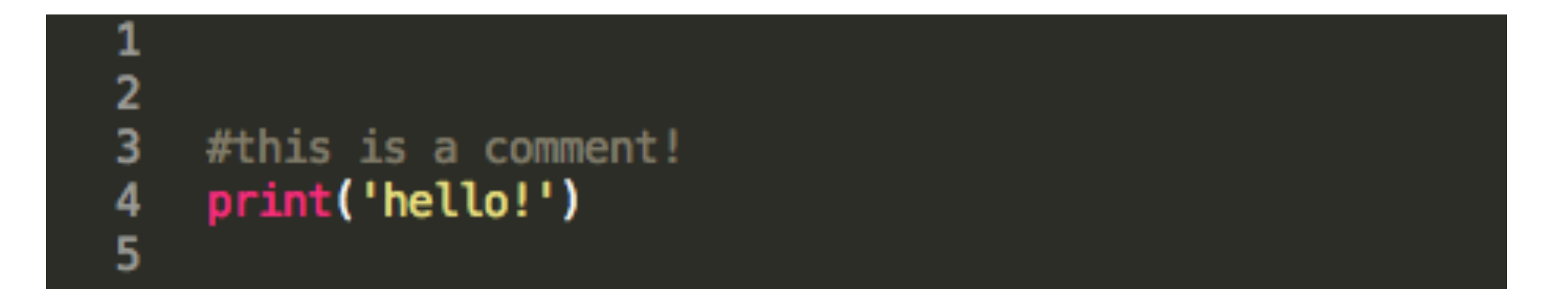

## Grammer

- Conventions
	- Sticking with a specific style. For example using underscores in your variable names, etc.

# Python Basics

- •Variables
- •Control Structures
- Methods & Functions

## Variables

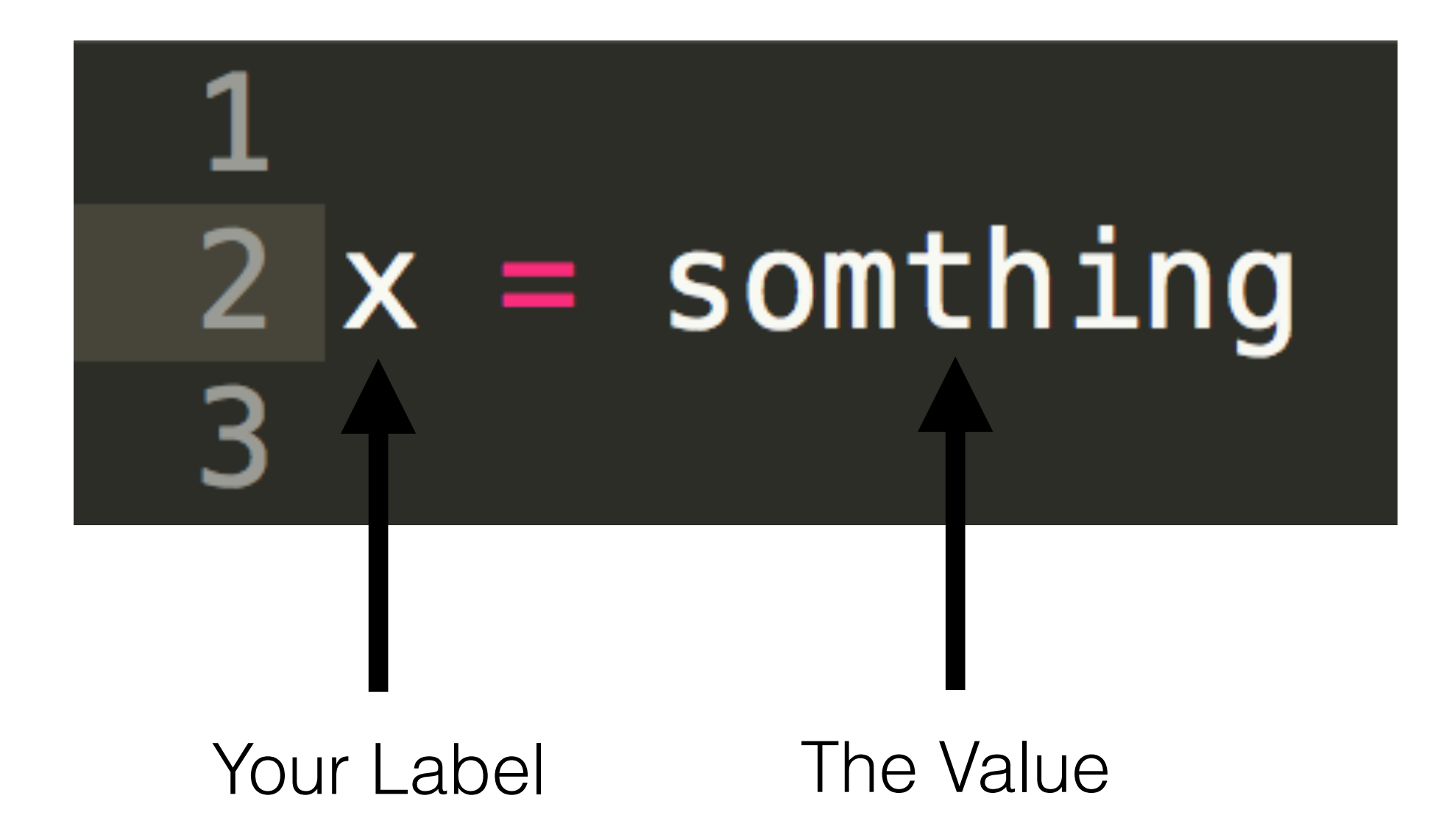

## Variables - Integers

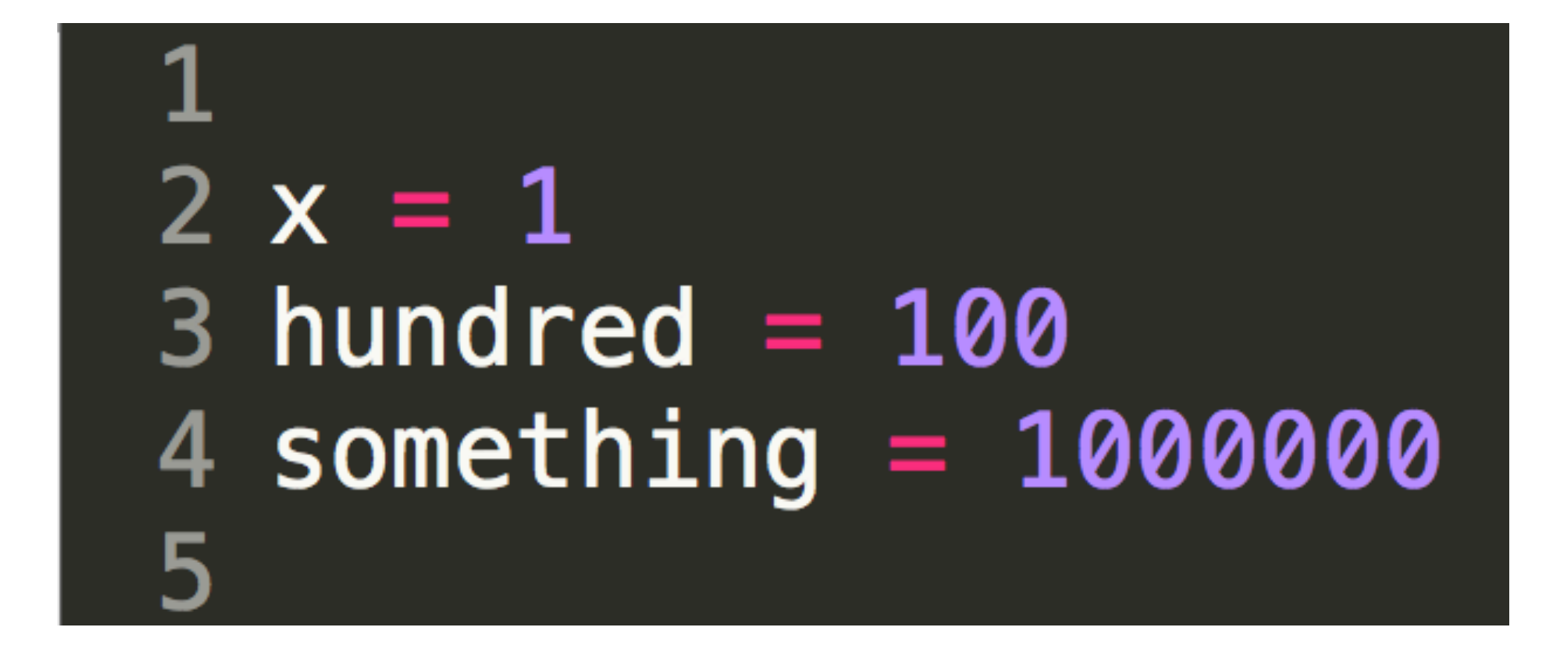

Whole Numbers

## Variables - Floats

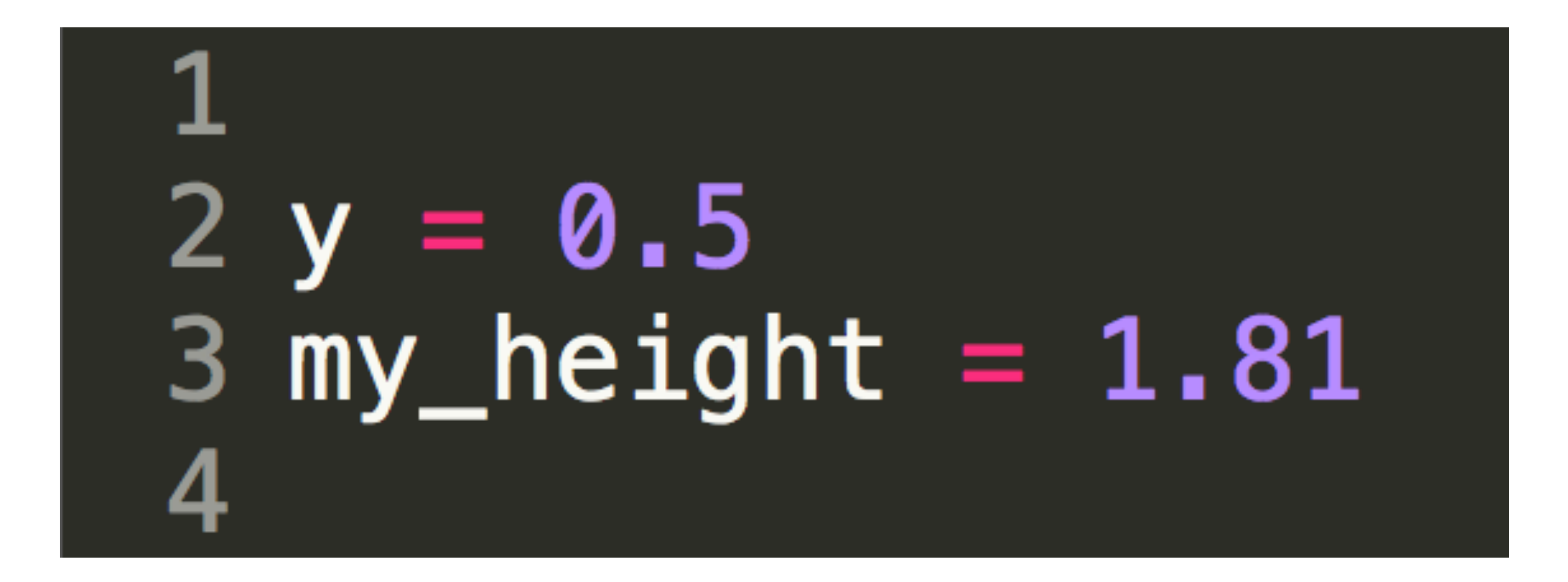

Decimal Numbers

## Variables - Strings

#### $2 x = "A String!"$  $3 x2 = 'A String with single quotes'$ Δ

## Variables - Boolean

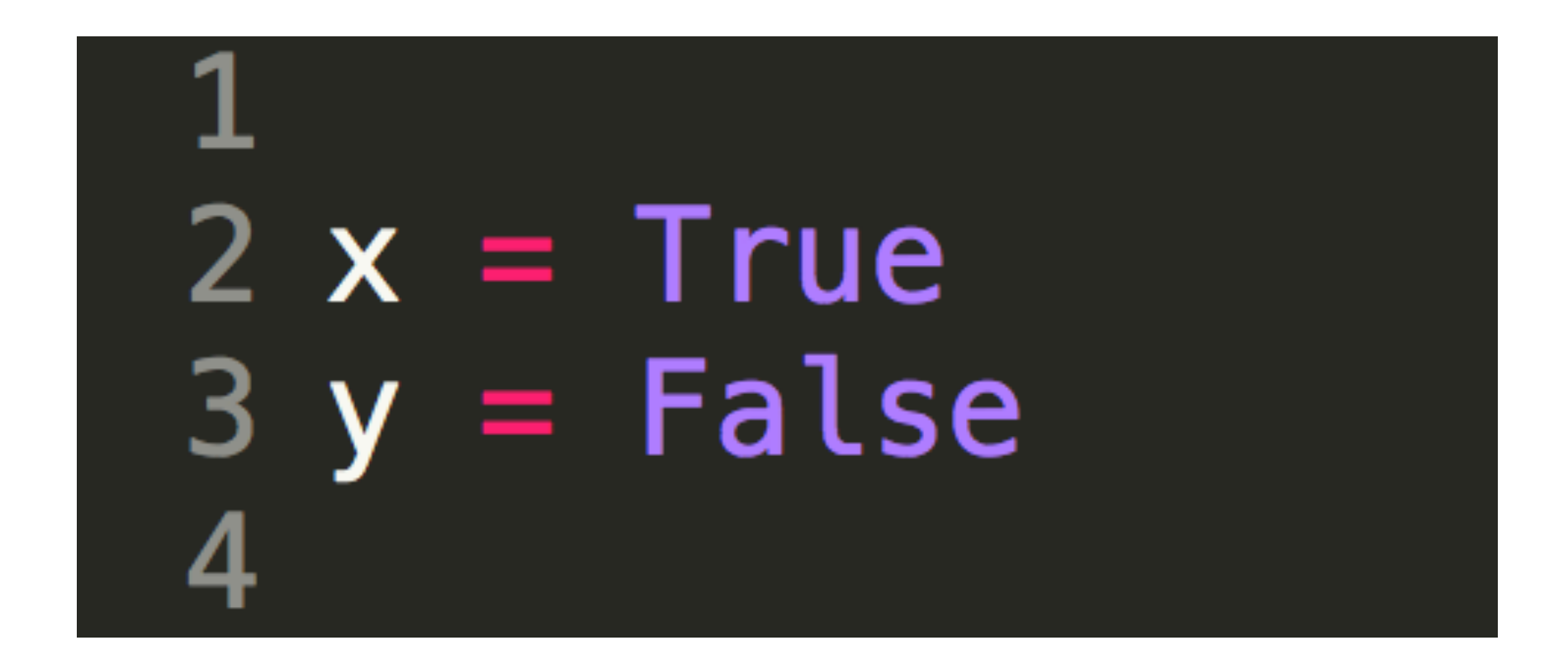

Only two possible values

## Variables - None

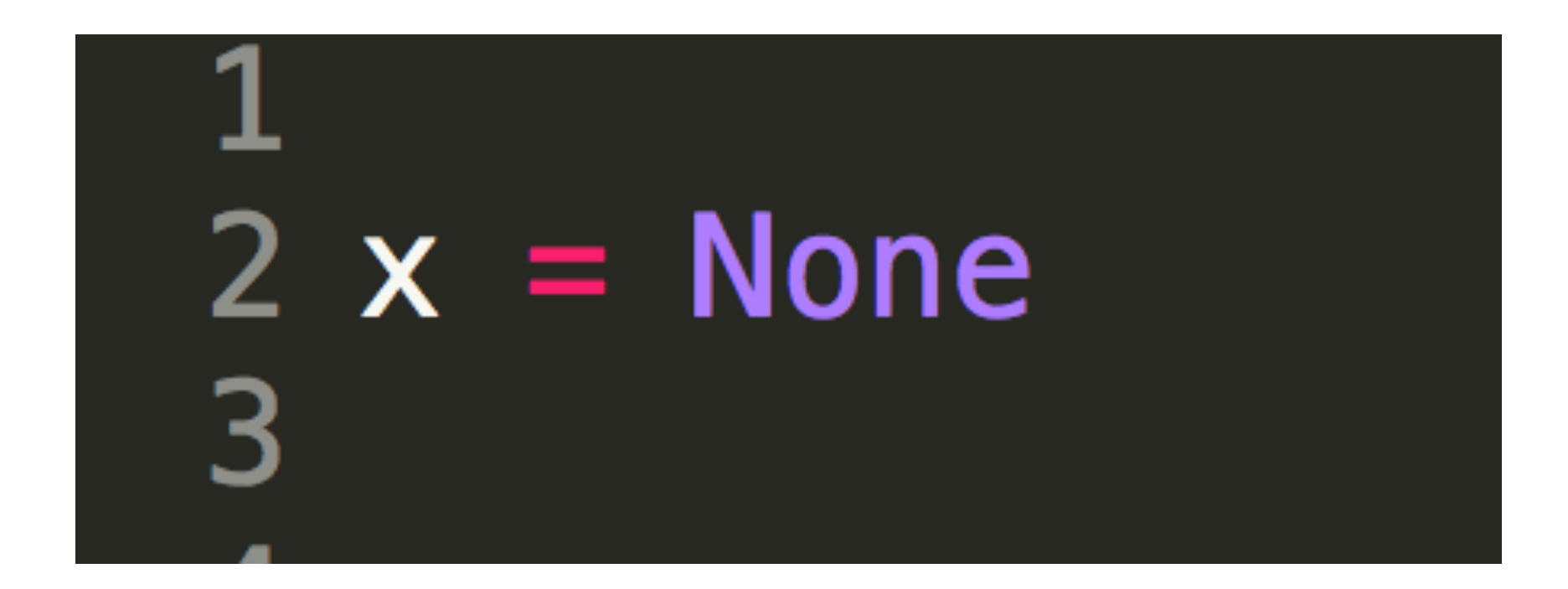

Also known as: Null

## Complex Variables - List

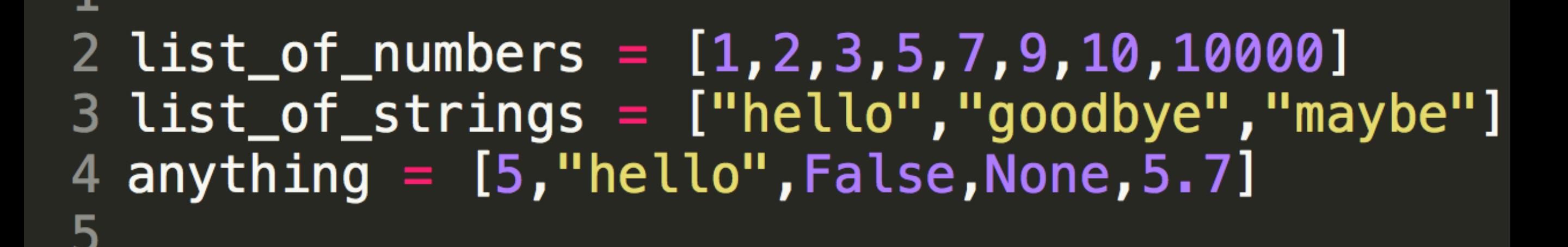

Also know as: Array Look for the brackets:  $\vert \ \vert$ Reference the things in the list using it's index (x[0],x[5],etc)

## Complex Variables - Dictionary

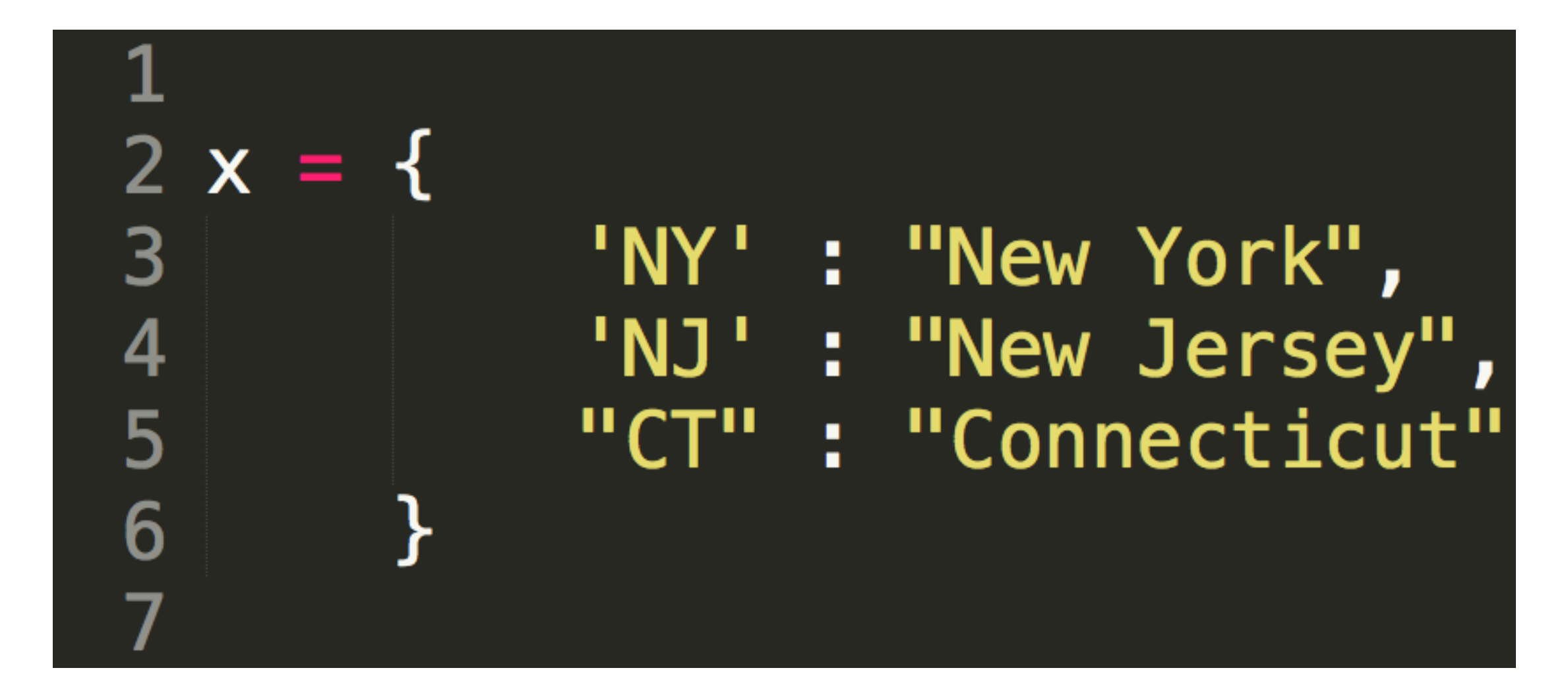

Also know as: Object A Key/Value Store Look for the curly brackets: {}

## Complex Variables - Dictionary

 $2 x = \{$ 

3<br>4<br>5<br>6<br>7

 $\overline{\textbf{8}}$ 

'NY' : "New York", 'NJ' : "New Jersey", "CT": "Connecticut", "codes":  $["NY"$ , "NJ", "CT"]

Also know as: Object A Key/Value Store Look for the curly brackets: {}

## Complex Variables - Dictionary

 $2 x = 1$ 

 $\mathbf 1$ 

3

 $\overline{\mathbf{4}}$ 

5

6

7

8

9

10

11

12

13

'NY' : "New York", 'NJ' : "New Jersey", "CT" : "Connecticut", "codes":  $["NY"$ , "NJ", "CT"], "pop" :  $\{$ "NY" :  $8.3$ , "NJ" : 8.8, "CT": 3.5 }

## Exercise - List

• Write a List (in your editor or on paper) of all the names of cats or dogs (or whatever) you know.

### Exercise - List

#### animals = ["Bert","Miles","Rulla"]

• Write a Dictionary (in your editor or on paper) where the name is the key and the value is the type of animal it is

{ "Bert" : "cat", "Miles" : "dog", "Rulla" : "cat" }

• Write a Dictionary (in your editor or on paper) where the name is the key and the value another dictionary with the type of animal and their age

```
{
   "Bert" : {
             "type":"cat",
             "age" : 10
          },
   "Miles" : {
             "type":"dog",
             "age" : 8
          },
   "Rulla" : {
             "type":"cat",
             "age" : 10
          }
}
```
## Exercise - Both

• Make a List of dictionaries that describes the animals name, type and age

```
Exercise - Dictionary
```
[

]

```
{
   "name": "Bert",
   "type": "cat",
   "age" : 10
},
{
   "name": "Miles",
   "type": "dog",
   "age" : 8
},
{
   "name": "Rulla",
   "type": "cat",
   "age" : 10
}
```
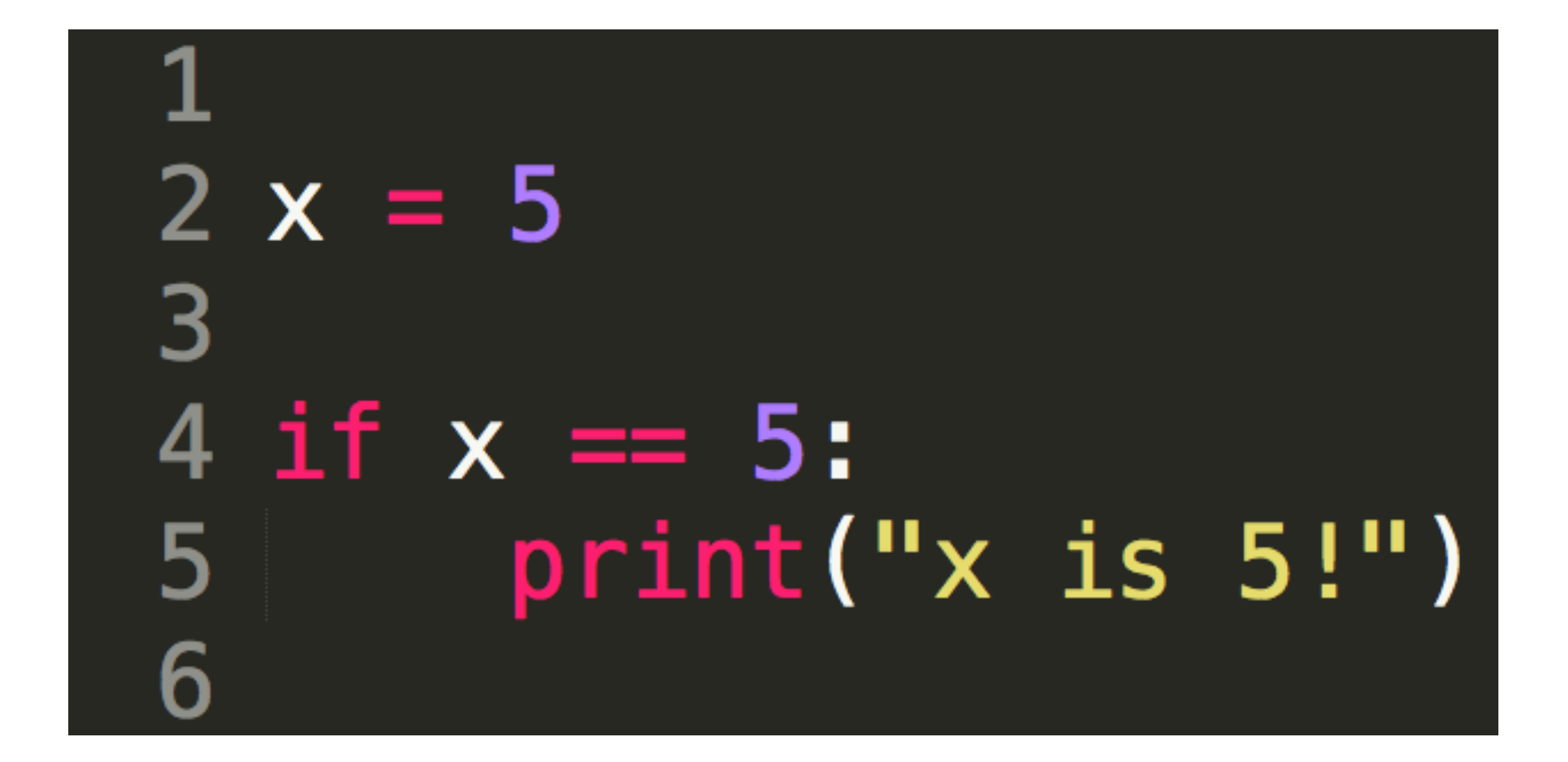

```
2 x = 553
4 if x == 5:
      print("x is 5!")5
6 else:
      print("x is something else!")
8
```
#### Control Structures - If Else Elif Statement

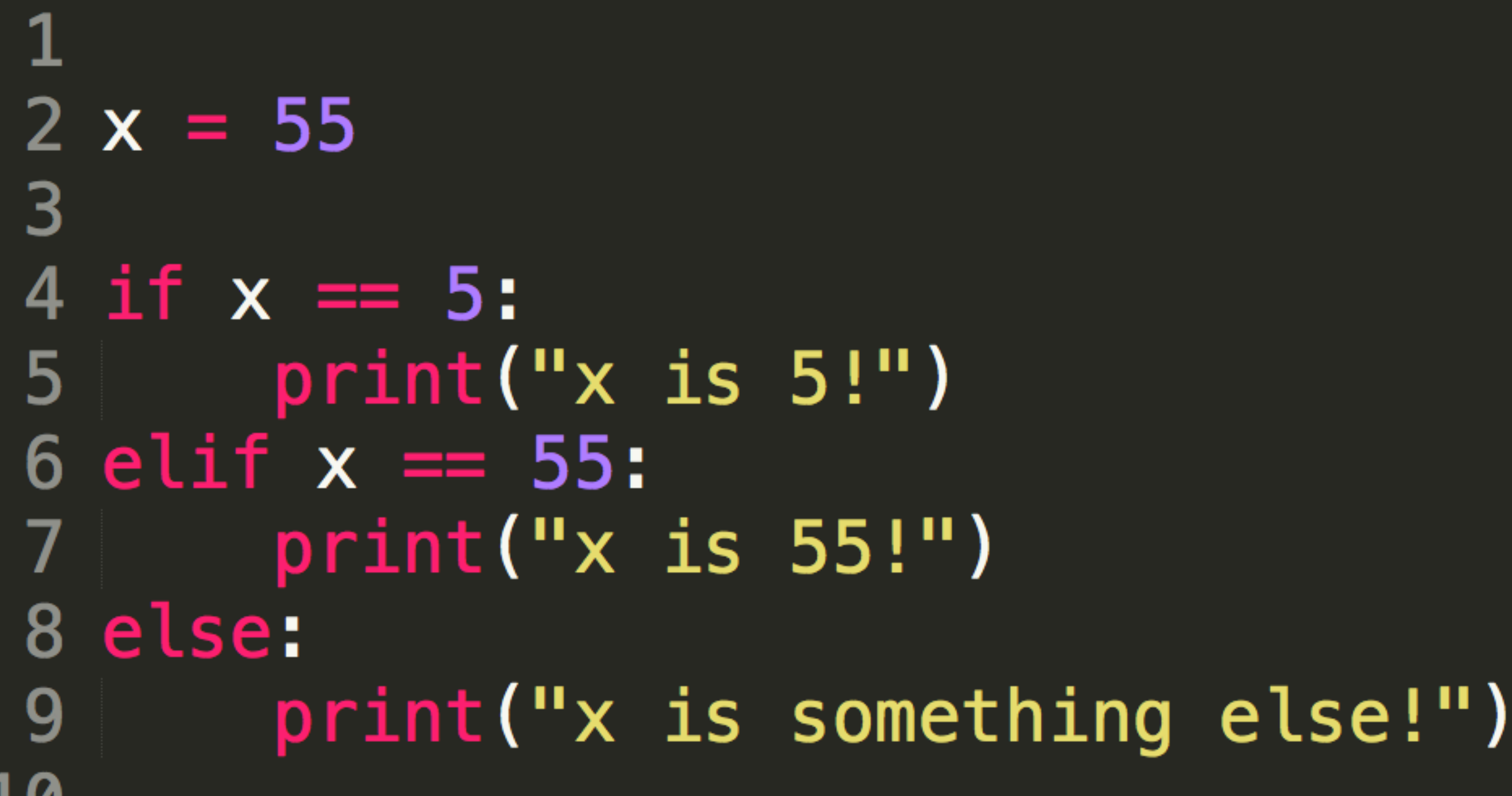

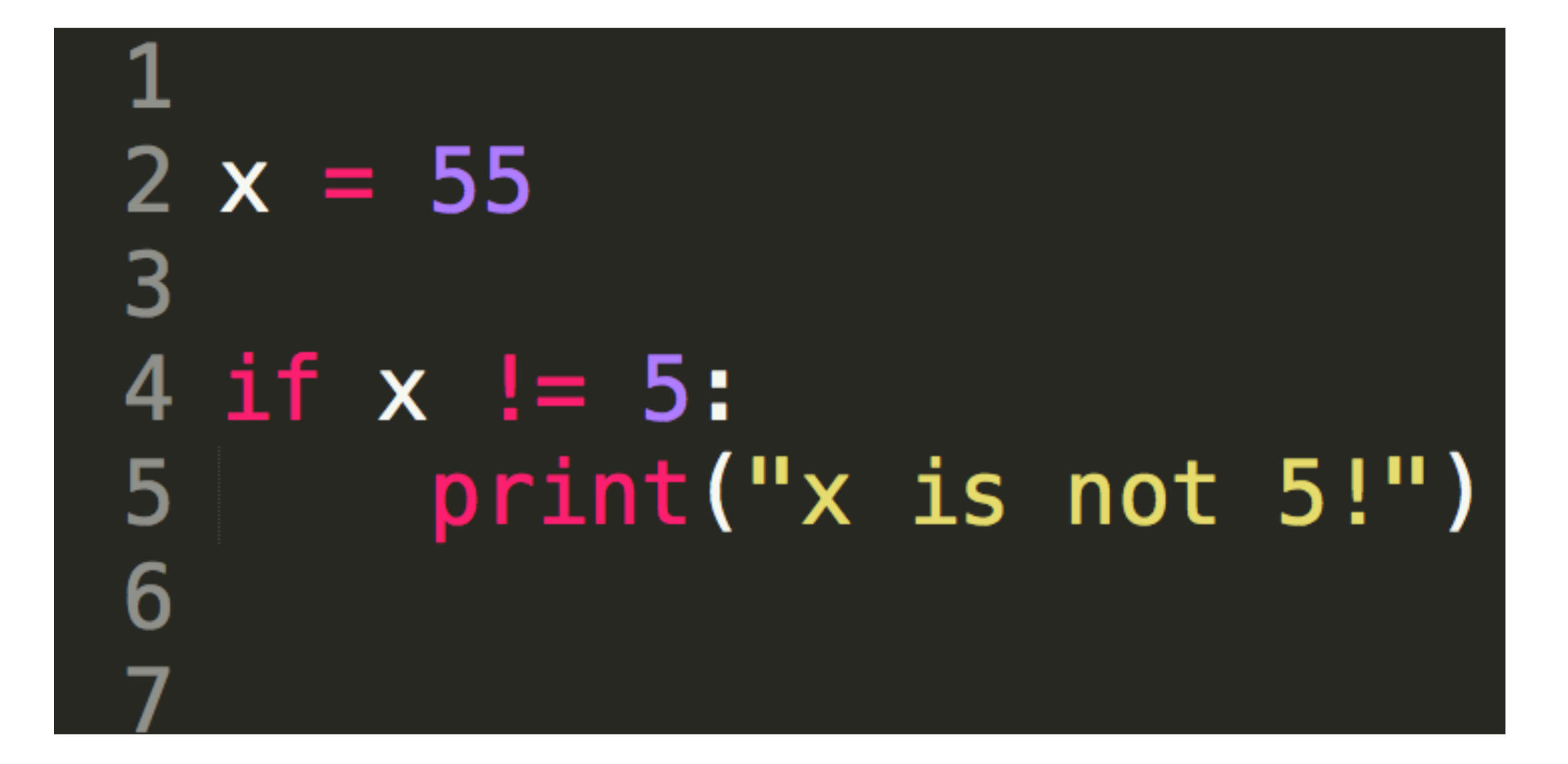

![](_page_40_Picture_1.jpeg)

 $2 x = 55$  $\overline{3}$ 4 if x is not 5:  $print("x is not 5!")$ 5 6

![](_page_42_Figure_1.jpeg)

![](_page_43_Figure_1.jpeg)

```
1
    state_list = \{<br>'NY' : "New York",
 2<sub>1</sub>3
                 'NJ' : "New Jersey",<br>"CT" : "Connecticut",
 \overline{\mathbf{4}}5
 6\phantom{1}6"codes" : ["NY", "NJ", "CT"],
 \overline{7}"pop" : \{8
                                     "NY" : 8.3,
 9
                                     "NJ" : 8.8,10
                                     "CT" : 3.511
                               }
12
           \mathcal{F}13
14 for x in state_list:
           print(x)15
16
```
![](_page_45_Figure_1.jpeg)

#### Control Structures - While Loop

![](_page_46_Picture_1.jpeg)

![](_page_47_Figure_1.jpeg)

Traceback (most recent call last): File "try.py", line 4, in <module> print(letters[100]) IndexError: list index out of range

```
2 letters = ['a', 'b', 'c', 'd', 'e', 'f', 'g', 'h']3
4 try:
5
       print (letters [100])
6\phantom{1}except IndexError:
\overline{7}print("Uh-oh, that index does not exist")
8
```
• Defined code that accepts parameters and returns a values. They can be "built-in", written by you or others.

• Defined code that accepts parameters and returns a values. They can be "built-in", written by you or others.

2 a\_number =  $5$ 4  $a$ \_string = "hello" 6  $print(a_number + aV$ string)

Traceback (most recent call last): File "functions.py", line 6, in <module>  $print(a_number + a_string)$ TypeError: unsupported operand type(s) for +: 'int' and 'str'

```
2 a_number = 53
4 a_string = "hello"
5
6 a_number = str(a_number)
7
8 print(a_number + a_string)9
```
#### 10 11 a\_numer\_list =  $[1, 2, 3, 4, 5, 6, 7, 8, 9]$ 12 13 print( len(a\_numer\_list) ) 14

![](_page_56_Figure_1.jpeg)

## Methods

• Methods are functions that exist as part of an object and uses that object's value as the parameter passed. Pretty much everything in python is an object and has methods

## Methods

## $2 a_{s}$ string = "hi there" 3 4  $print($  a\_string.upper() )

![](_page_59_Picture_141.jpeg)

## Modules

- Modules add new functions to python beyond the built-in ones that are available all the time. But they need to declared at the start of the script so the processor knows it needs to include them.
- Some modules are shipped with python by default and some are written by users that you can download and include in your projects.

### Modules - os

![](_page_61_Figure_1.jpeg)

## Modules - os

2 from os import listdir 4 files = listdir() 6 print (files)

# Challenge

- Let's loop through three structures of increasingly complex data:
	- pratt\_schedule1.py A list
	- pratt\_schedule2.py A dictionary of lists
	- pratt\_schedule3.py A dictionary of dictionaries which hold lists.
- Loop through them successfully and print out specific information.